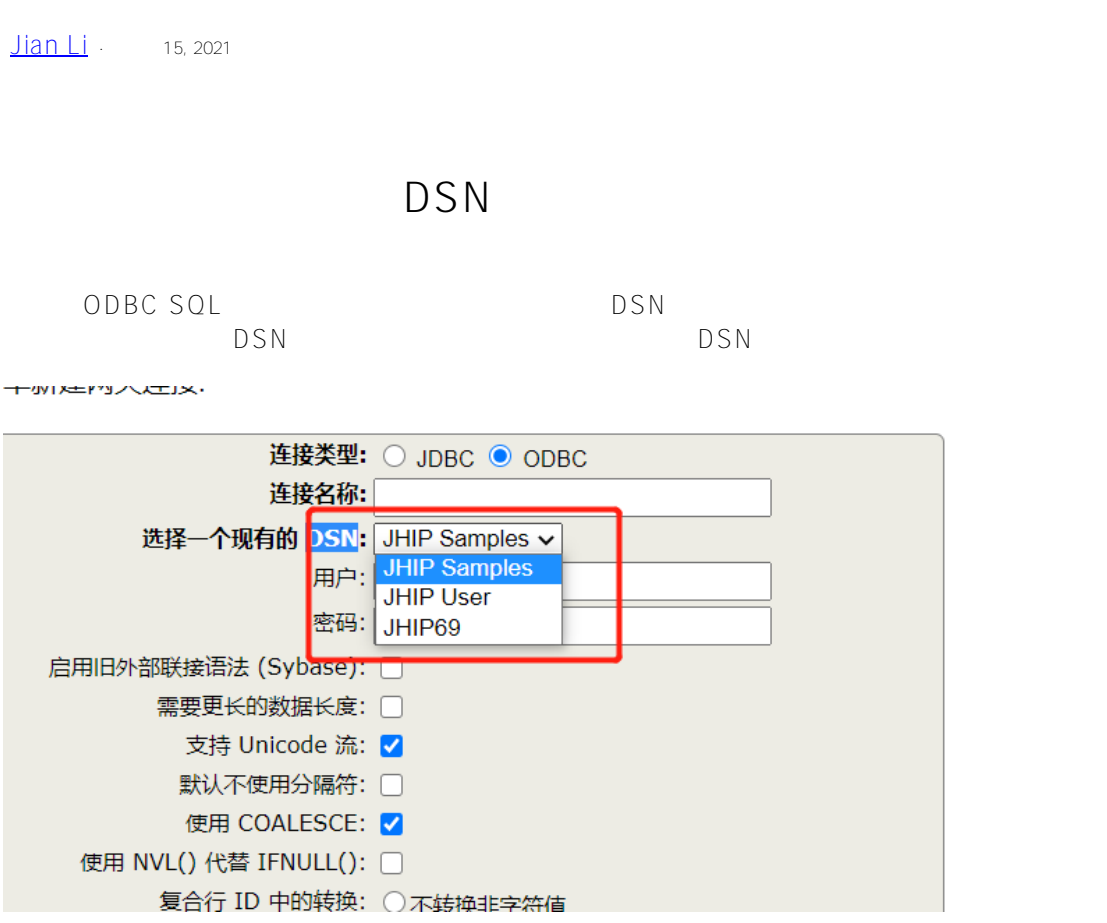

## [#HealthShare](https://cn.community.intersystems.com/tags/healthshare)

**产品版本:** HealthShare 2018.1

 **源 URL:** https://cn.community.intersystems.com/post/%E5%A6%82%E4%BD%95%E8%8E%B7%E5%8F%96%E 7%B3%BB%E7%BB%9F%E4%B8%AD%E5%8F%AF%E7%94%A8%E7%9A%84%E7%B3%BB%E7%BB%9Fdsn %E5%88%97%E8%A1%A8